## 附件三、**113** 學年度高級中等學校科學班線上報名流程圖

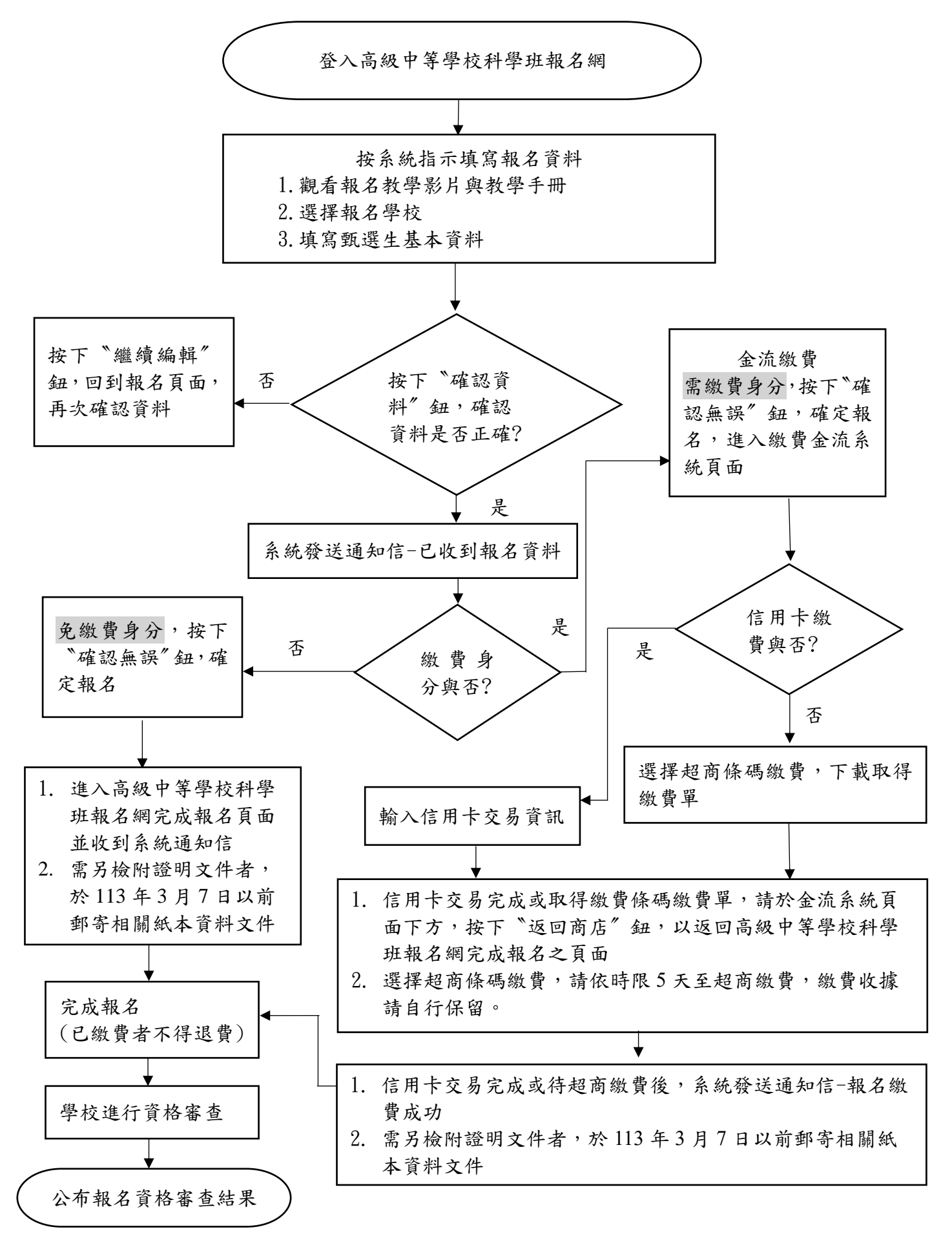